## Session 6: Vim and Regular Expressions

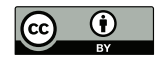

### P. S. Langeslag

#### 22 November 2018

# Selective Vim Settings

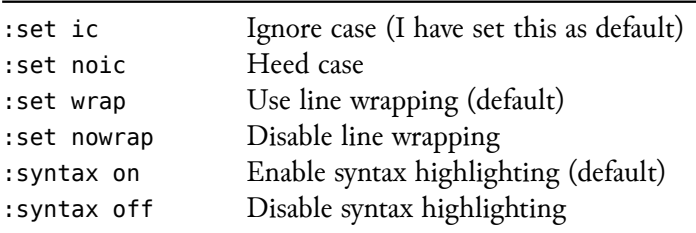

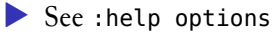

- ▶ For help on individual options, use single quotes: :help 'syntax'
- $\triangleright$  Set persisent options in  $\sim$ /. vimrc

# Interacting With Files and Programs

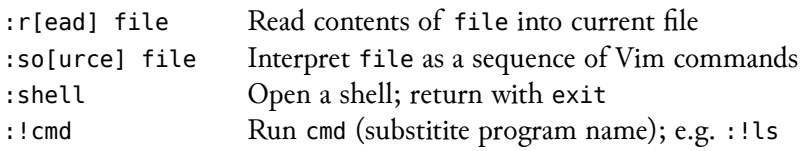

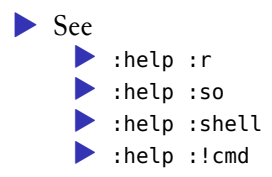

# Windows (Panes)

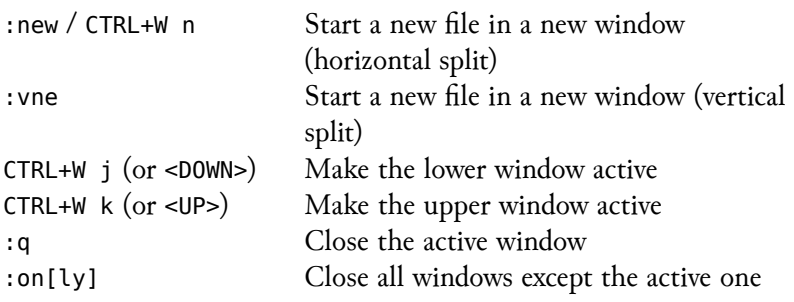

▶ :shell and :!cmd will always take the whole Vim viewport

# File Encoding and Character Encoding

These commands may help convert non-unicode files (e.g. Windows-1252):

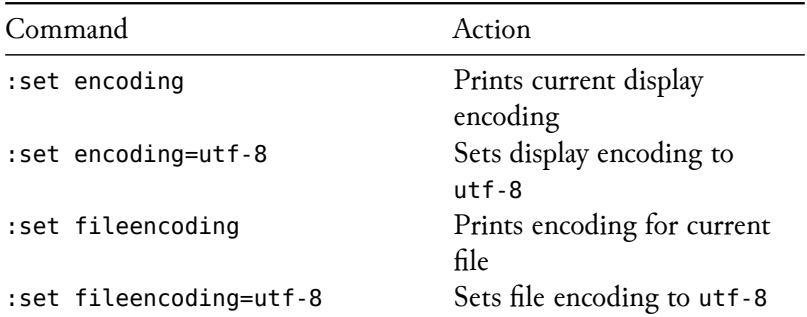

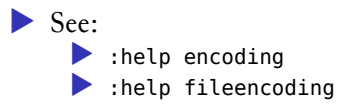

### vi Mode on the Command Line

For Vim navigation on the command line, add to ~/.bashrc:

**set** -o vi

(Run source ~/.bashrc to reload the file, or log in anew.)

# Remember sed?

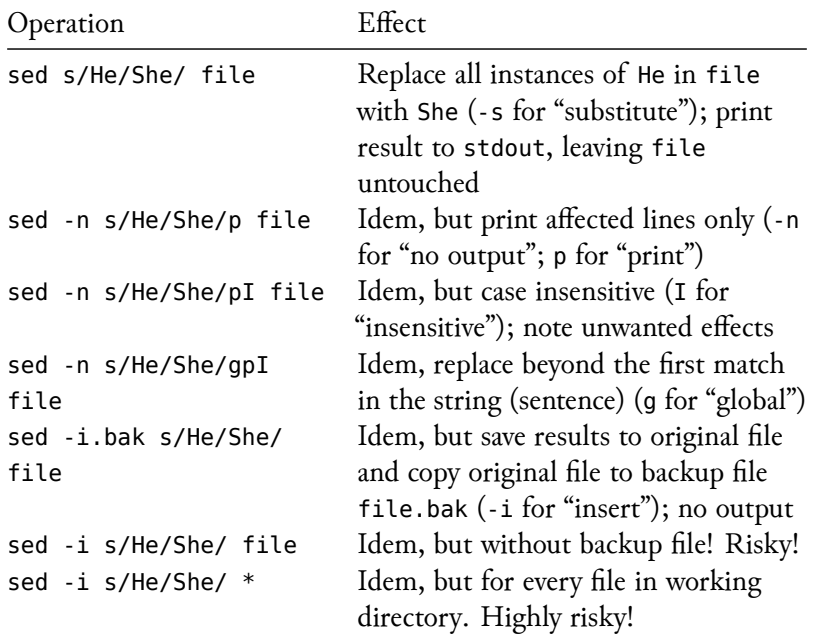

# Search in Vim

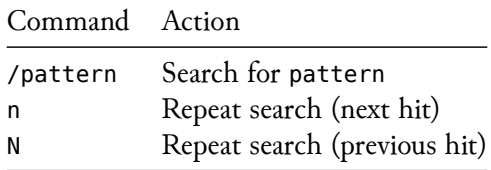

### Pattern Anchors

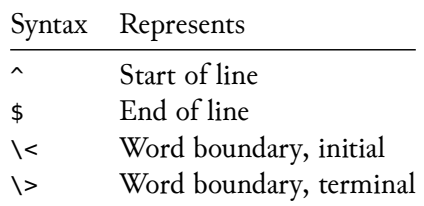

# Logical Operator

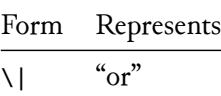

/p\|t\|k /they\|their\|them

# **Quantifiers**

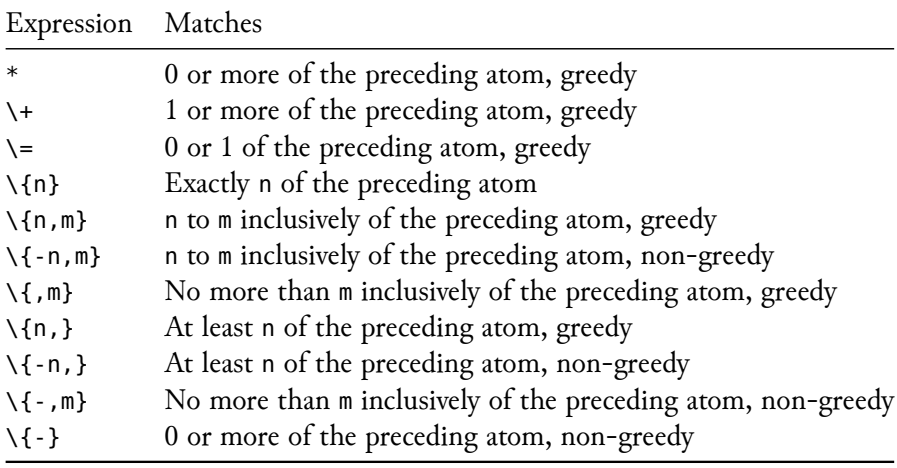

▶ Greedy: Return the largest match

▶ Non-greedy: Return the smallest match

/t\{2,3}

# Collections (Character Classes)

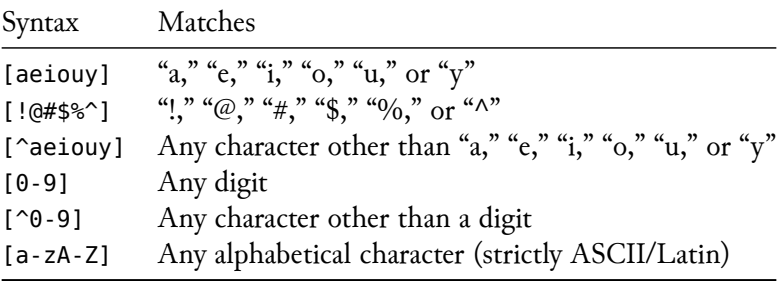

 $\blacktriangleright$  To look for  $\hat{\ }}$ , don't put it first in the class; or escape it  $(\hat{\ }})$  $\triangleright$  To look for -, put it first or last; or escape it  $(\cdot)$ .  $\blacktriangleright$  To look for  $\backslash$ , escape it  $(\backslash \backslash)$  $\triangleright$  See :help /[]

 $/[0-9]\setminus{4}$ 

# Metacharacters and Predefined Character Classes

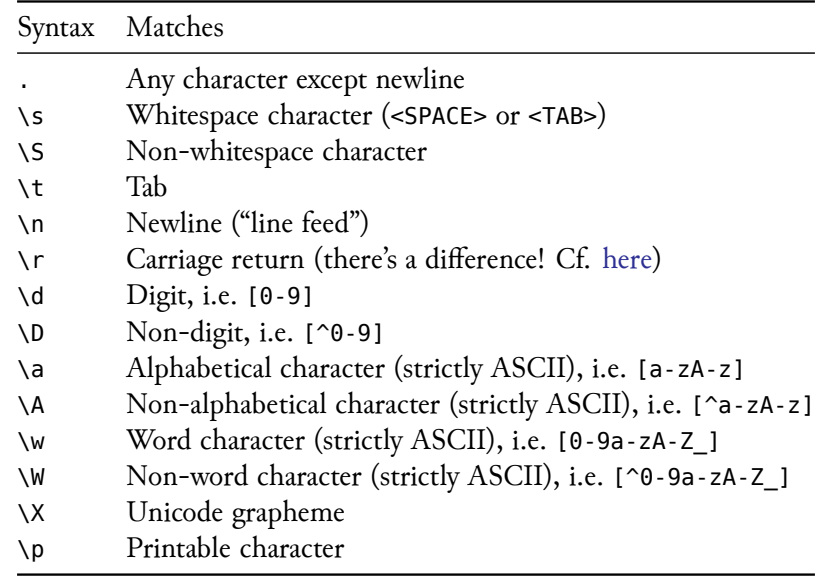

# A workaround for unicode alphabeticals is [[:lower:][:upper:]].

### Substitution in Vim

:range s[ubstitute]/pattern/string/options

## Substitution in Vim

:range s[ubstitute]/pattern/string/options

**Options** 

- c confirm each substitution
- g apply globally within the line, not just to the first hit
- i ignore case
- I heed case

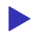

▶ Without <sup>i</sup> or <sup>I</sup>, Vim applies the global ic/noic setting.

### Substitution in Vim

:range s[ubstitute]/pattern/string/options

Range

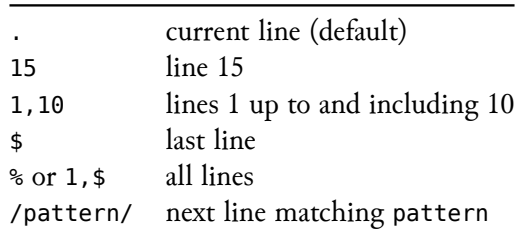

- ▶ When using /pattern/, string will be matched against pattern, not the containing line.
- $\blacktriangleright$  See : help range

# Escape Characters

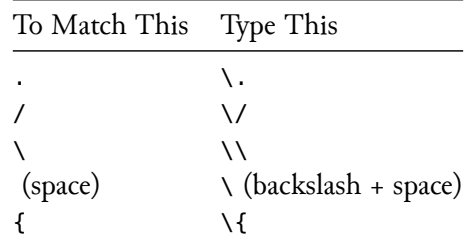

When matching forward slashes, try using a different delimiter, e.g. +:

```
:%s+http://+https://+g
```
To avoid having to type:

:%s/http:\/\//https:\/\//g

# Grouping and Backreferences

\0 in replacement string reproduces full match \E in replacement string ends \L/\U-sequence \r in replacement string insert linebreak

\(. . .\) in pattern treats sub-expression as an atom \1 in replacement string reproduces first sub-expression \l in replacement string reproduces following character in lowercase \u in replacement string reproduces following character in uppercase \L in replacement string reproduces following sequence in lowercase \U in replacement string reproduces following sequence in uppercase

```
:%s/\(two\)\ \(three\)\ \(one\)/\3 \1 \2
```
# Lookaround

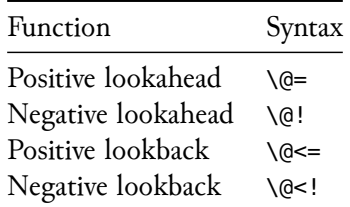

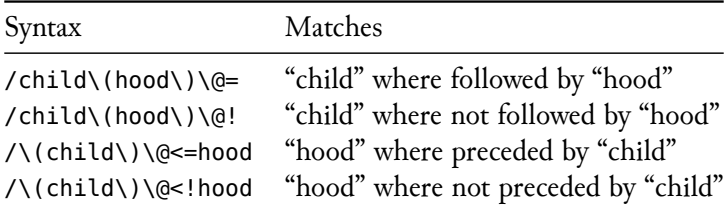

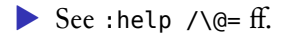

### Zoom Anchors

A simpler solution to matching part of a pattern.

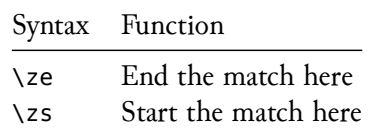

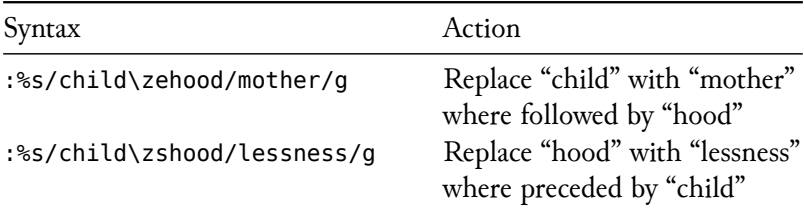

# Vim's global Command

:range g[lobal]/pattern/command

The default range is all lines (%).

### Command Options

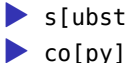

- $\blacktriangleright$  s[ubstitute]
	-
- $\blacktriangleright$  d[elete]
- $\blacktriangleright$  etc.

### Examples

- :g/friend/s//foe/g # same as ':%s/friend/foe/g'
- :g/^\$/d # deletes all empty lines

# Recommended Reading

Moolenaar, Bram. "Vim Online," n.d. http://www.vim.org.

Raisky, Oleg. "Vim Regular Expressions 101," n.d. http://vimregex.com.

Robbins, Arnold. *vi and Vim Editors: Pocket Reference*. 2nd ed. Sebastopol, CA: O'Reilly, 2011.

Robbins, Arnold, Elbert Hannah, and Linda Lamb. *Learning the vi and Vim Editors: Pocket Reference*. 7th ed. Sebastopol, CA: O'Reilly, 2008.